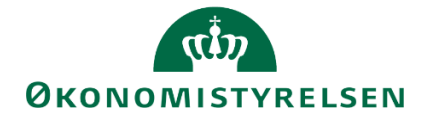

# **Release note – Statens Budgetsystem**

R 2020.12

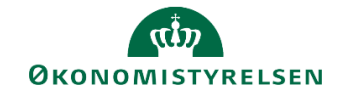

# **Indhold**

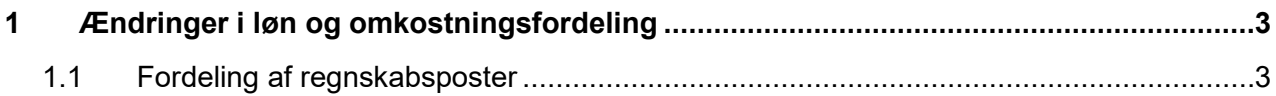

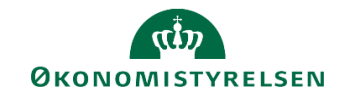

## **1 Ændringer i løn og omkostningsfordeling**

### *1.1 Fordeling af regnskabsposter*

### *1.1.1 Baggrund for ændring*

Der er fra brugere modtaget ønske om at kunne lave lønfordeling af den bogførte løn på baggrund af de faktiske registrerede timer. Herudover er der modtaget ønske om ikke kun at kunne lave omkostningsfordeling af de budgetterede omkostninger men også af regnskabsposterne. Endelig er der et ønske om at løn og omkostningsfordelingerne kan udlæses som en bogføringskladde til Navision.

#### *1.1.2 Konkrete ændringer*

Det er nu muligt at lave både lønfordeling og omkostningsfordeling på regnskabsposter. Begge dele foregår i økonomifunktionens flow, som ved fordeling af budgettet.

I skabelonen L\_00000000\_80, økonomifunktionens skabelon, under mappen "Omk. fordeling metode, input og kopiering" er der nu blevet tilføjet 5 nye skemaer og rapporter til brug for lønfordeling og fordeling af indirekte og generelle fælles omkostninger på regnskabsposter. Disse er ikke tilføjet jeres eksisterende økonomifunktions flow, så ønsker I dem i jeres flow skal I selv tilføje dem.

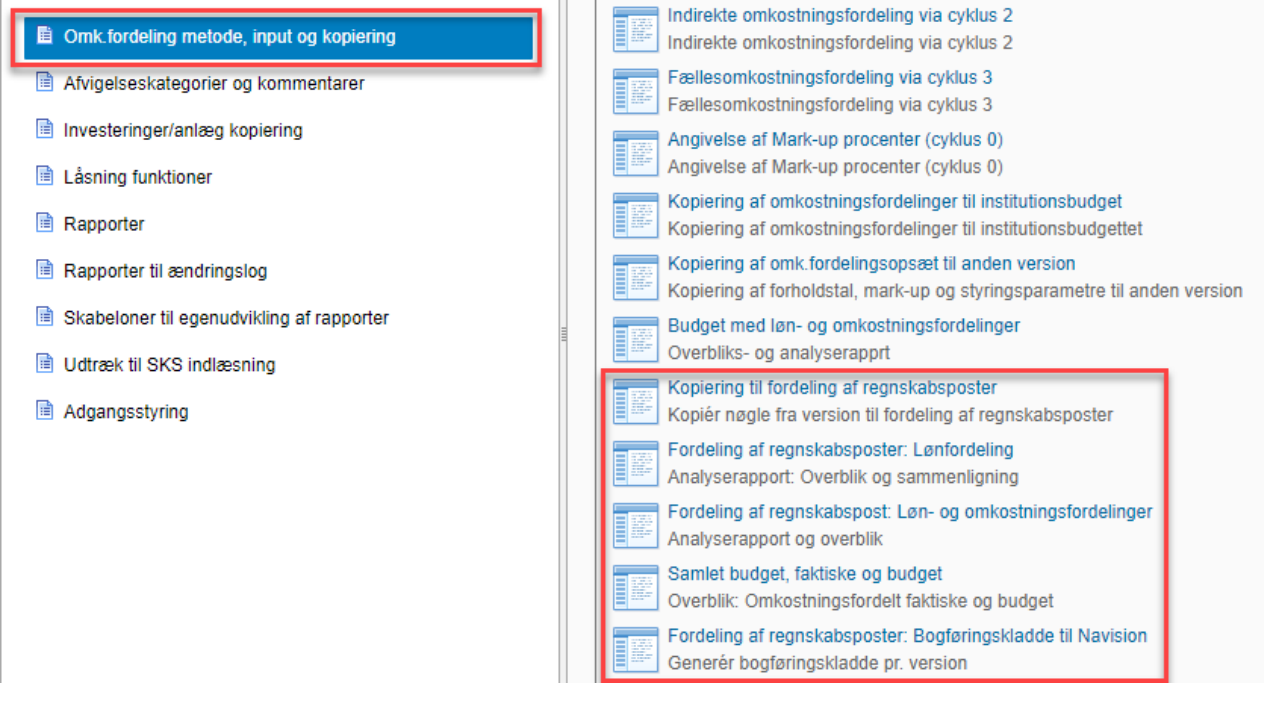

Der gælder de samme principper for den nye funktionalitet til fordeling af regnskabsposter som i den nuværende funktionalitet til fordeling af budgetposter. Det betyder at de fire metoder til **lønfordeling** af budgettet også er mulige i forbindelse med lønfordeling af regnskabsposterne. Det vil sige, der er mulighed for fordeling på baggrund af

- Kostpris, med og uden ressourcer
- Budgettimer, med og uden ressourcer
- Faktiske timer fra ressourcemodulet i Navision, med og uden ressourcer

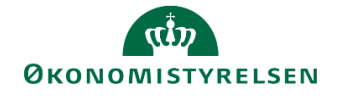

På samme måde er de fire nuværende forskellige metoder til **omkostningsfordeling** af budgetposter også fremover muligt at anvende på regnskabsposterne. Der er derfor mulighed for at lave omkostningsfordeling af regnskabsposterne på baggrund af

- Budgettimer
- Faktiske timer
- Lønforbruget (fra SKS)
- Forholdstal
- Mark-up procent

Der er oprettet en ny version kaldet REGNSKAB Denne version kigger kun på regnskabsposter og vil derfor være den eneste version der skal bruges fremadrettet til fordeling af regnskabsposter. Det vil være denne version der skal vælges i ledeteksterne, når I vil lave opsætningen for løn og omkostningsfordeling af regnskabsposter.

Har man allerede opsat fordelingsmetode, fordelingsdimension og afsender- og modtagerværdier i omkostningsfordelingen og/eller indtastet timer eller forholdstal til lønfordelingen, kan disse kopieres med videre og anvendes til fordelingen af regnskabsposterne. I det tilfælde kopieres opsætningen fra budgetversionen over i den ny version REGNSKAB. I kan herefter lave rettelser til det der er kopieret med videre fra fordelingen af budgettet.

Vi arbejder på at få bedre vejledninger til anvendelsen af løn- og omkostningsfordeling i SBS, men indtil da henvises til systemmanualerne "Kapacitetsløn og Fordeling" og "Omkostningsfordeling" på vores hjemmeside. De nye vejledningerne vil være tilgængelige på oes.dk i løbet af foråret 2021. Har man behov for at bruge funktionaliteten før dette, er man velkommen til at oprette en sag i serviceportalen og vi vil kontakte jer.

**OBS:** Ønsker I at foretage løn- og omkostningsfordeling på baggrund af faktiske timer indlæst i Navision, skal I tage kontakt til Økonomistyrelsen, da der skal åbnes for datastrømmene, og da bogføringskredsen skal sættes op til dette.